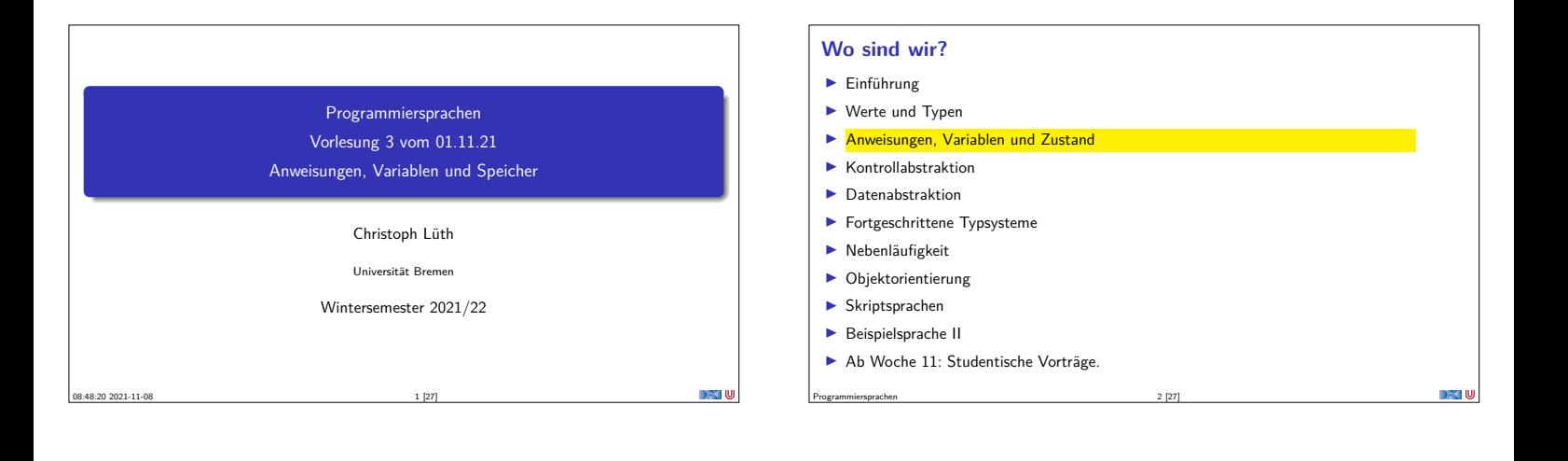

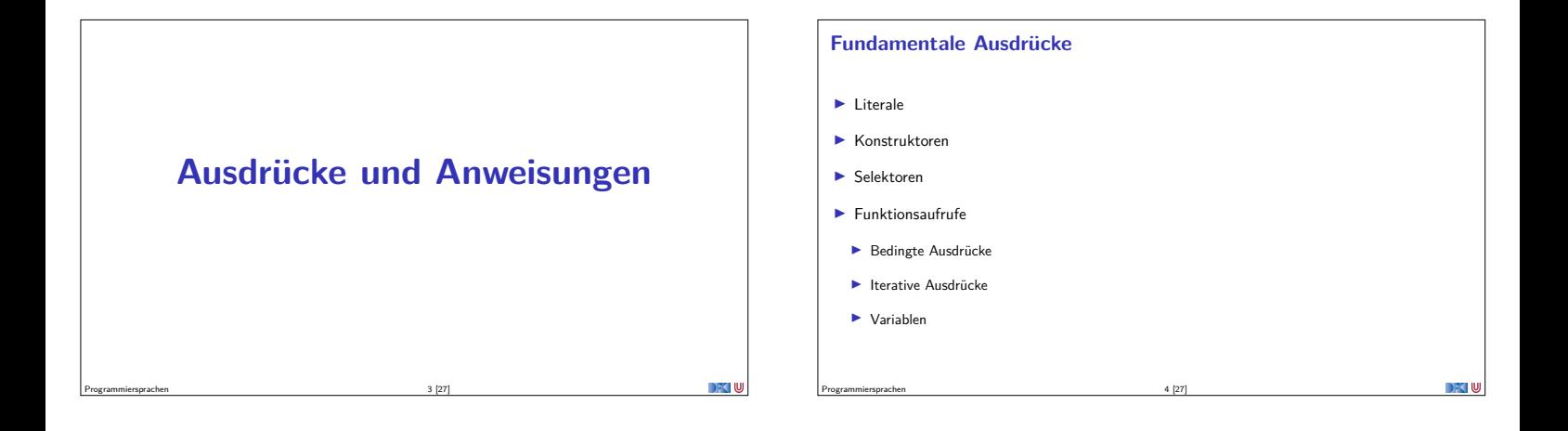

#### **Literale**

- **IDenotieren Werte der primitiven Typen**
- <sup>I</sup> Ganze Zahlen, Fließkommazahlen, Hexadezimal- und Oktalzahlen
- <sup>I</sup> Haskell hat **überladene** Literale
- $\blacktriangleright$  Zeichenketten
- $\blacktriangleright$  Notation für nicht-druckende Zeichen: \n, \t etc.
- ▶ Lange (zeilenübergreifende) Strings, e.g.
- """ Ein

```
ganz langer
String."
```
<span id="page-0-0"></span>Programmiersprachen 5 [27]

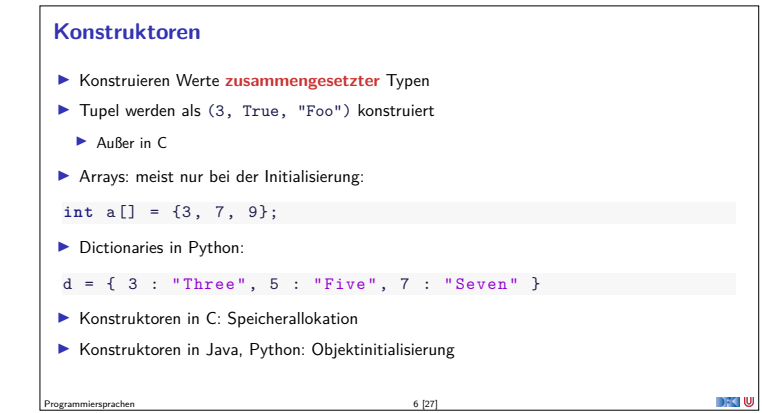

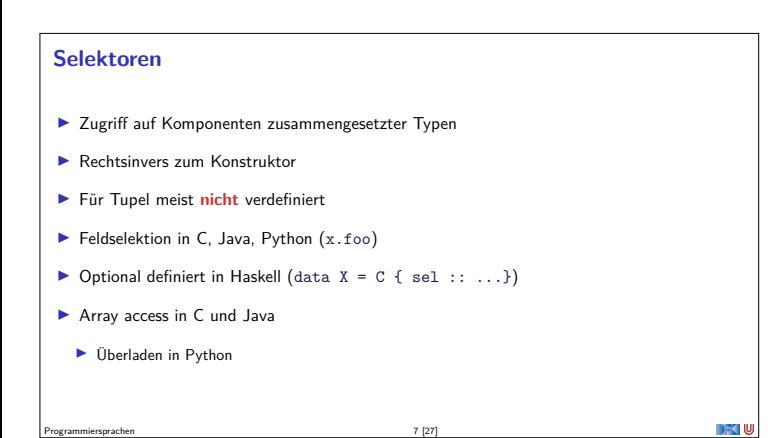

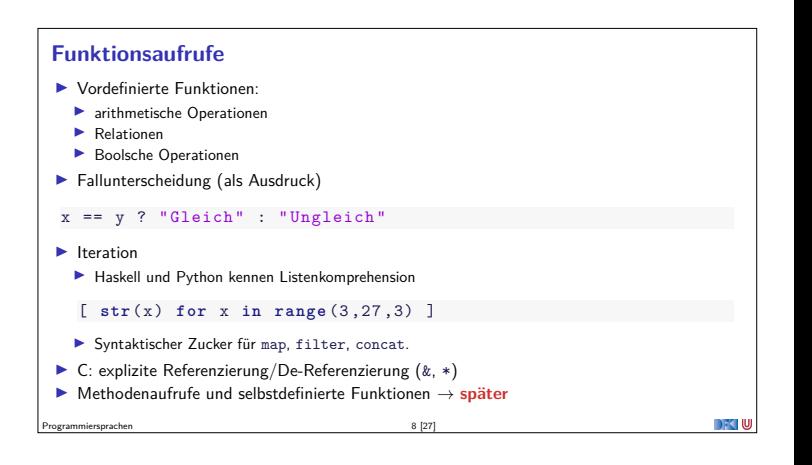

#### **Striktheit**

- Eine Funktion ist strikt (in einem Argument), wenn das Ergebnis undefiniert ist, sobald das Argument undefiniert ist.
- <sup>I</sup> Striktheit erlaubt es, Argumente **vor** dem Aufruf auszuwerten.
- ▶ Die meisten Sprachen sind strikt (C, Java, Python), aber:
	- <sup>I</sup> Fallunterscheidung ist **nie** strikt.
	- ▶ Logische Konjunktion (&&) und Disjunktion (||) nicht-strikt im zweiten Argument
- $\blacktriangleright$  Haskell ist (natürlich) nicht-strikt

Programmiersprachen 9 [27]

#### **Einfache Anweisungen:**

- Kernsprache:
	- $\blacktriangleright$  Zuweisung
	- <sup>I</sup> Sequenzierung und leere Anweisung
	- $\blacktriangleright$  Fallunterscheidung  $\blacktriangleright$  Iteration
	- $\blacktriangleright$  while, repeat, Rekursion
- $\blacktriangleright$  Turing-mächtig
- $\blacktriangleright$  Sprünge: goto etc. considered harmful
- <sup>I</sup> Manche Sprachen unterscheiden Ausdrücke und Anweisungen nicht
	- In C sind Zuweisungen Ausdrücke

Programmiersprachen 10 [27]

 $\blacktriangleright$  In Haskell ist alles ein Ausdruck

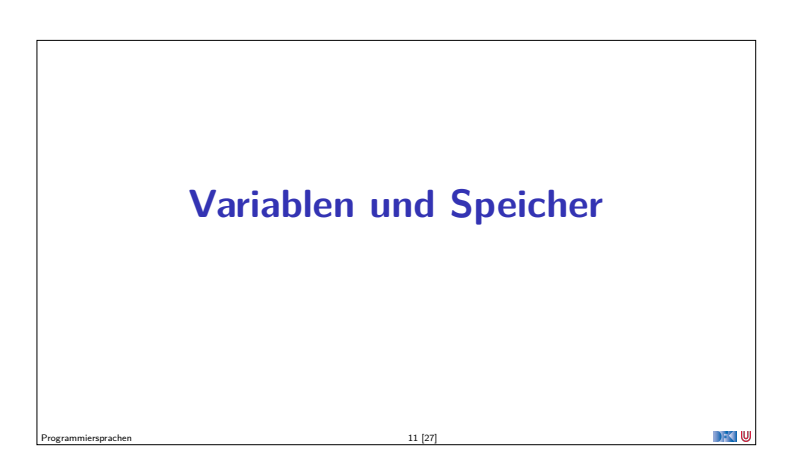

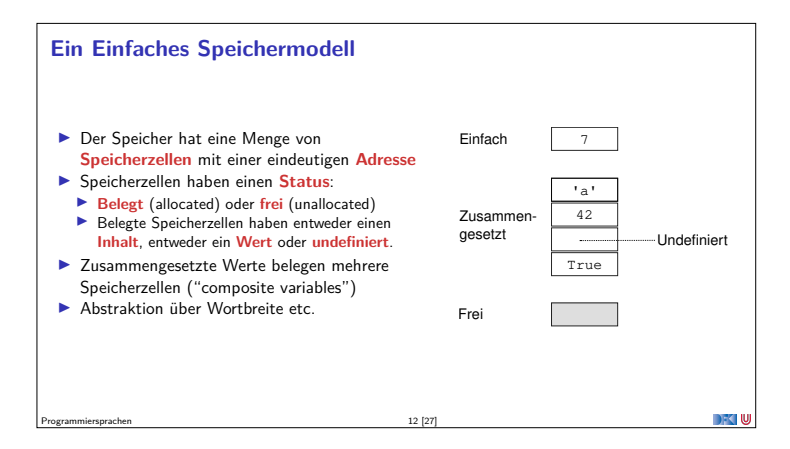

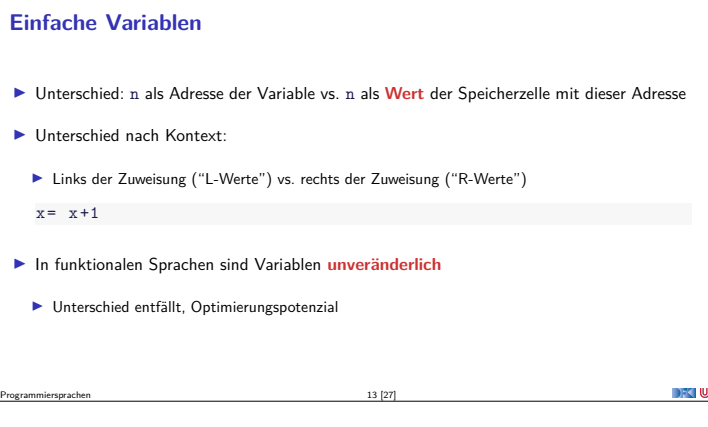

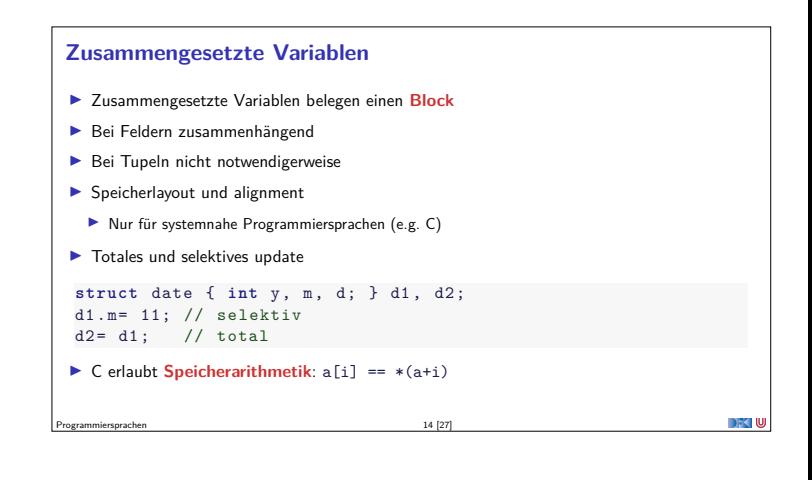

<span id="page-1-0"></span>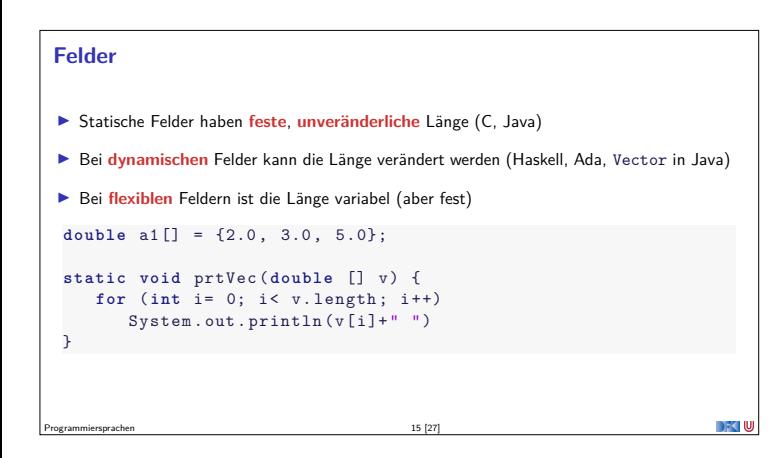

#### **Copy Semantics vs Reference Semantics**

- $\triangleright$  Was passiert bei einer Zuweisung  $x=$  e, wenn x einen zusammengesetzten Typ hat?
- <sup>I</sup> **Copy semantics**: <sup>x</sup> enthält danach eine **Kopie** von <sup>e</sup>, alle Komponenten von <sup>e</sup> werden in die Komponenten von <sup>x</sup> kopiert
- ▶ **Reference semantics**: x ist eine **Referenz** auf e
- <sup>I</sup> C kopiert (Referenzen sind in der Sprache **explizit**)
- <sup>I</sup> Java und Python referenzieren (alles ist eine Referenz, Kopie explizit über clone, copy, deepcopy)
- <sup>I</sup> Haskell referenziert, aber Werte sind **unveränderlich**

Programmiersprachen 16 [27]

## **Verwandt damit: Gleichheit**

- $\blacktriangleright$  Identität vs. strukturelle Gleichheit
- **IDENTER IDENTER ISTER ISTER ISTER** Identität: Referenz auf das gleiche Objekt im Speicher
- <sup>I</sup> Strukturelle Gleichheit: gleicher "Inhalt"
	- ▶ Java: == für Identität (der Referenzen), equals für strukturelle Gleichheit
	- $\blacktriangleright$  Python: is für Identität (der Referenzen), == für strukturelle Gleichheit
	- ► C: == auf Referenzen für Identität, == auf zusammengesetzten Typen für strukturelle Gleichheit
	- ▶ Haskell: nur strukturelle Gleichheit (==, Typklasse Eq)

Programmiersprachen 17 [27]

#### **Lebenszyklus einer Variablen**

- <sup>I</sup> Generell haben Variablen einen **Lebenszyklus**: Allokation, Nutzung, Deallokation
- <sup>I</sup> Bei der **Allokation** wird Platz im Speicher reserviert
- **I** Bei der Deallokation wird der Speicher wieder freigegeben
- **Klassifikation von Variablen nach der Lebensdauer**:
- <sup>I</sup> **Global** oder statisch ganze Laufzeit des Programmes
- <sup>I</sup> **Lokal** oder automatisch innerhalb eines **Blocks**

Programmiersprachen 18 [27]

**DECLIU** 

- $\blacktriangleright$  **Heap** beliebig, aber höchstens bis Programmende
- <sup>I</sup> **Persistent** länger als das Programm (e.g. Dateien, Datenbanken)

## **Block** <sup>I</sup> Ein **Block** ist ein Programmabschnitt zusammen mit **lokalen Deklarationen** <sup>I</sup> Blöcke dienen zur **F** Gruppierung von Anweisung <sup>I</sup> **Verkapselung** (durch lokale Deklarationen) <sup>I</sup> Fast alle Programmiersprachen haben **verschachtelte Blöcke** <sup>I</sup> Blöcke bestimmen die Lebensdauer und Sichtbarkeit der lokalen Variablen  $\blacktriangleright$  NB: Lebensdauer  $\neq$  Sichtbarkeit

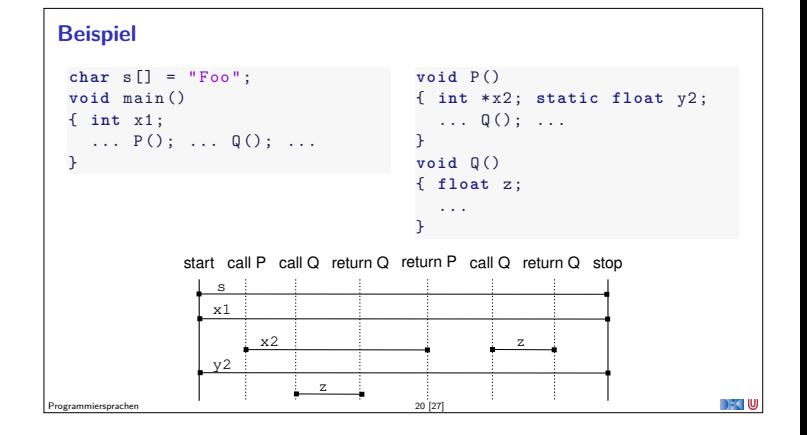

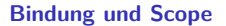

- <sup>I</sup> Eine **Bindung** assoziert lexikalische Bezeichner mit einem semantischen Wert
	- <sup>I</sup> Abstrakt: symbolische Bezeichner der ausführenden abstrakten Maschine
	- Konkret: Speicheradresse
- **F** Eine **Umgebung** ist eine Menge von Bindungen

Programmiersprachen 19 [27]

- **IDER Scope** eines Bezeichners ist sein Gültigkeitsbereich oder Sichtbarkeitsbereich
- $\blacktriangleright$  Unterscheidung
	- <sup>I</sup> Statischer (oder lexikalischer) Scope Gültigkeitsbereich wird zur Übersetzungszeit festgelegt
	- <sup>I</sup> Dynamischer Scope Gültigkeitsbereich wird während der Laufzeit festgelegt

Programmiersprachen 21 [27]

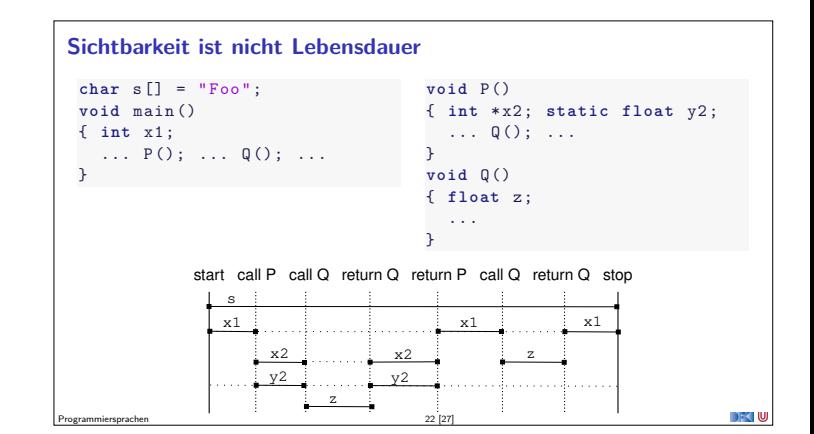

Scope von x

Scope von x

Scope von x Scope von y

Rekursive Deklaration

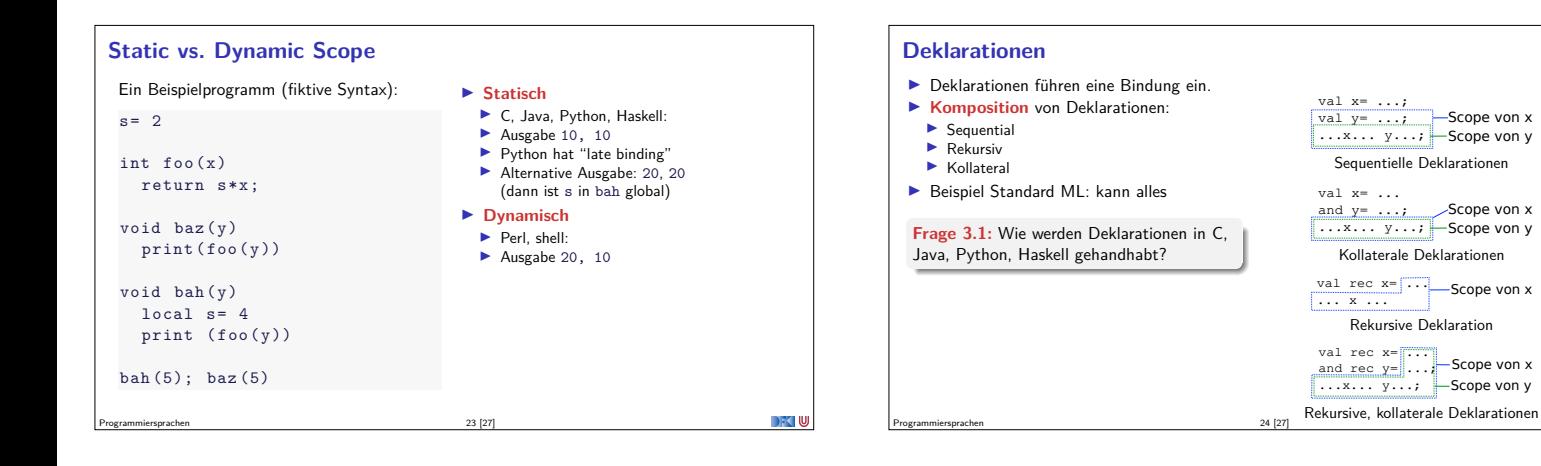

DFKI W

## **Speicherverwaltung**

- <sup>I</sup> Der Speicher wird meist unterteilt in einen **Stack** und einen **Heap**
- ▶ Der Stack verwaltet lokale Variablen:
	- <sup>I</sup> Für jeden Aufruf einer Funktion ein **Stack Frame**
	- <sup>I</sup> Wird am Ende der Funktion wieder entfernt
- ▶ Der Heap verwaltet Heap-Variablen
	- $\blacktriangleright$  Allokation manuell (C, malloc) oder durch Konstruktor (new)
	- <sup>I</sup> Deallokation manuell (C, free) oder durch **Garbage collector**
- <sup>I</sup> Garbage-Collection Algorithmen:
- $\blacktriangleright$  reference counting, mark&sweep, copy
- $\blacktriangleright$  Problemquellen:
	- $\blacktriangleright$  Dangling pointers, memory leaks

Programmiersprachen 25 [27]

# **Zusammenfassung**

Programmiersprachen 26 [27]

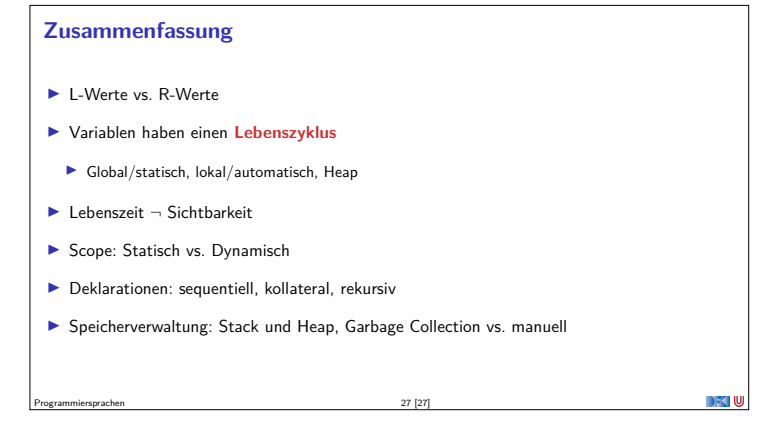